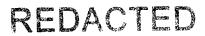

# 2006 Competitive Local Exchange Carrier (CLEC) Questionnaire (Due by July 14, 2006)

|                                                                                                    | (Due by J                                                                                 | uty 14, 2000)                                                       | . 1 - 6 - 1 - 1                                            |
|----------------------------------------------------------------------------------------------------|-------------------------------------------------------------------------------------------|---------------------------------------------------------------------|------------------------------------------------------------|
| Legal Company Name:                                                                                     | : Interactive Services                                                                    | Network, Inc.                                                       | undockeded                                                 |
| D/B/A: ISN Telecom                                                                                      | 1                                                                                         |                                                                     |                                                            |
| FPSC Company Code (                                                                                     | (e.g., TX000) TX364                                                                       |                                                                     |                                                            |
| Contact name & title:                                                                                   | Lori Kline, Compliano                                                                     | ce Reporting Special                                                | list                                                       |
| Telephone number:                                                                                       | 407-740-3018                                                                              |                                                                     |                                                            |
| •                                                                                                    | ne@tminc.com                                                                              |                                                                     |                                                            |
| Stock Symbol (if comp                                                                                   |                                                                                           | ISN is not publicl                                                  | y traded.                                                  |
| Services Offered in                                                                                     | n Florida                                                                                 |                                                                     |                                                            |
|                                                                                                    | l telephone service in Fl                                                                 | orida? Please check                                                 | yes or no.                                                 |
| X         Resa           X         Agre           X         Purc           X         Purc           Com | hase some UNEs (other                                                                     | holesale platform (for<br>than wholesale platter, switching) from o | ormerly known as UNE-P).                                   |
|                                                                                                    | exchanges are you provide Check List (also available                                      | •                                                                   | /or business local service? Attached m) for your response. |
| platform (form Please indicate Yes, No, 1  5. What services, oth X Private X VoIP Wholes                | nerly known as UNE-<br>below whether or not<br>my company HAS com<br>my company IS NOT re | P), you DO NOT you have completed one or more quired to complete a  | data tables.                                               |
|                                                                                                    | r/wireless service                                                                        | X                                                                   | Broadband Internet access                                  |

| 6.  | mark by the response that most accurately reflects whether or not you offer prepaid local        |
|-----|--------------------------------------------------------------------------------------------------|
|     | telephone service.                                                                               |
|     |                                                                                                  |
|     | Company offers ONLY prepaid local telephone service in Florida                                   |
|     | X Company offers prepaid AND non-prepaid local telephone service in Florida                      |
|     | Company does NOT offer prepaid local telephone service in Florida                                |
| D   | - Il al Couring                                                                                  |
|     | idled Services                                                                                   |
| 7.  | Do you offer bundled services to your Florida residential and business customers? For the        |
|     | purpose of this question, bundled services are specially priced packages that consist of local   |
|     | service plus at least one other feature (e.g., call waiting) or service (e.g., long distance or  |
|     | broadband or video). Please mark the applicable response(s).                                     |
|     | X Yes - Residential                                                                              |
|     | No - Residential                                                                                 |
|     | X Yes - Business                                                                                 |
|     | No - Business                                                                                    |
| 8.  | If you do offer bundled services, what is the percentage of your Florida residential and         |
| 0.  | business customers that <u>can</u> purchase the bundles? Please provide the percentage below. If |
|     | you do not offer bundled services, place a mark by "not applicable."                             |
|     | Residential                                                                                      |
|     | Business                                                                                         |
|     | X Not applicable                                                                                 |
|     | Not applicable                                                                                   |
| 9.  | If you do offer bundled services, what percentage of your Florida residential and business       |
|     | customers purchase the bundles? Please provide the percentage below. If you do not offer         |
|     | bundled services, place a mark by "not applicable."                                              |
|     | 90% Residential                                                                                  |
|     | 90% Business                                                                                     |
|     | Not applicable                                                                                   |
|     | 1 tot approade                                                                                   |
| Vo] | $\mathbf{P}$                                                                                     |
| 10. | Indicate below whether you are offering VoIP service to end users in Florida. VoIP service       |
|     | is defined as IP-based voice service provided over a digital connection. Check any that          |
|     | apply.                                                                                           |
|     | Not offering VoIP service to end users                                                           |
|     | X Offering VoIP services to business end users                                                   |
|     | X Offering VoIP services to residential end users                                                |
|     |                                                                                                  |
| 11. | If you are offering VoIP service in Florida:                                                     |
|     | a. Where are you offering VoIP service, e.g., specific cities, counties, statewide, etc.?        |
|     | Lata 460                                                                                         |
|     | What is the range of prices for residential VoIP service?                                        |
|     | \$9.95 - \$29.95                                                                                 |

|                 | C.     | What is the range of prices for business VoIP service?<br>\$14.95 - \$49.95                                                     |
|-----------------|--------|----------------------------------------------------------------------------------------------------|
|                 | d.     | Check all that apply to your VoIP service:                                                                                      |
|                 |        | Offer wireless VoIP service                                                                                                    |
|                 |        | X Offer wireline VoIP service                                                                                                   |
|                 |        | Optional power backup                                                                                                    |
|                 |        | Standard power backup                                                                                                    |
|                 |        | Contribute to Universal Service Fund                                                                                            |
|                 |        | Peer-to-Peer only (no interconnection with PSTN).                                                                               |
|                 |        | X Use of public Internet                                                                                                    |
|                 |        | X Use of private IP network                                                                                                    |
|                 | e.     | If you are not offering VoIP service to end-user customers in Florida, do you                                                   |
|                 |        | anticipate doing so? If yes, identify rollout month/year.                                                                       |
| Bro             | adba   | and                                                                                                    |
| 12.             |        | ou offer broadband to residential customers in Florida? Please place a mark by the                                              |
|                 | appli  | cable answer.                                                                                                    |
|                 | X      |                                                                                                    |
|                 |        | No                                                                                                    |
| 10              | TC     |                                                                                                    |
| 13.             |        | u do offer broadband to residential customers in Florida, please provide the percentage stomers to whom broadband is available. |
|                 | 85%    |                                                                                                    |
|                 | 6570   |                                                                                                    |
| 14.             | How    | many residential broadband subscribers do you have in Florida?                                                                  |
|                 | 900    |                                                                                                    |
|                 |        |                                                                                                    |
| FC.             |        | <u>riennial Review Remand Order (TRRO)</u>                                                                                      |
| <del>15</del> . |        | s of March 11, 2005, please provide the total number of UNE-P access lines for your                                             |
|                 | C      | ompany that were affected by the above order.                                                                                   |
|                 |        |                                                                                                    |
| 16.             | As o   | f March 11, 2006, please provide the number of UNE-P access lines that were                                                     |
|                 | transi | itioned in each of the categories below:                                                                                        |
|                 | a.     | Migrated to a different platform (i.e., UNE-L or resale)                                                                        |
|                 | b.     | Renegotiated as part of a commercial agreement                                                                                  |
|                 | c.     | No longer providing service 0                                                                                                   |
|                 | d.     | Not transitioned as of March 11, 2006, due to quantity, etc., but will be or has been                                           |
|                 |        | transitioned to a different platform as subject to agreement with ILEC.                                                         |
|                 |        |                                                                                                    |
|                 | e.     | Other (please explain below)                                                                                                    |
|                 |        |                                                                                                    |

### **Mergers**

- 17. The following questions concern the mergers that have taken place recently (e.g., Sprint-Nextel, SBC and AT&T, and Verizon and MCI, as well as the recently announced AT&T purchase of BellSouth).
  - a. Has your overall local competition strategy changed as a result of the completed mergers? If so, please explain how. Yes. The company is migrating to VOIP.
  - b. Have these mergers affected your local competition strategy in Florida? If so, please explain how.
  - c. How do you expect AT&T's purchase of BellSouth to affect your local competition strategy in Florida?

## **Miscellaneous**

18. In 2005, how much money did you invest in your network directly serving Florida's local service customers? Place a check mark by the applicable answer.

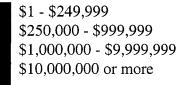

19. Are you currently operating under Chapter 7 or Chapter 11 protection? Please indicate yes or no.

Yes
X No

20. Please provide a copy of the Form 477 you filed with the FCC with data as of December 31, 2005.

Please see attached.

# **Comments**

Have you experienced any significant barriers in entering Florida's local exchange markets? Please list and describe any major obstacles or barriers encountered that you believe may be impeding the growth of local competition in the state, along with any suggestions as to how to remove such obstacles. Any additional general comments or information you believe will assist staff in evaluating and reporting on the development of local exchange competition in Florida are welcome.

UNE-P has changed ISN business in the effect of cost increases.

| Authorized Signature Jonathan Lieberman | President | Date |
|-----------------------------------------|-----------|------|

| Company Name: | Interactive Services Network, Inc. |  |
|---------------|------------------------------------|--|
|               |                                    |  |

Company Code\*: TX364

Please check the boxes in the chart below indicating in which ILEC exchange you provide business or residential local service.

| Exchange Res Bu | s Exchange Res Bus | Exchange Res | Bus Exchange Res Bu | s Exchange Res Bus. |
|-----------------|--------------------|--------------|---------------------|---------------------|
| Alachua         | Dade City          | Hudson       | Munson              | Seagrv Bch          |
| Alford          | Daytonabch         | Immokalee    | Myakka              | Sebastian           |
| Alligtorpt      | Debary             | Indianlake   | Naples              | Sebring             |
| Altha           | Deerfldbch         | Indiantown   | Ncapecoral          | Shalimar            |
| Apalchicol      | Deland             | Interlachn   | Newberry            | Sirspgshrs          |
| Apopka          | Deleon Spg         | Inverness    | No Naples           | Sncpvisnds          |
| Arcadia         | Delray Bch         | Jacksolbch   | Noft Myers          | Sneads              |
| Archer          | Destin             | Jacksonvl    | North Dade          | Sopchoppy           |
| Astor           | Dfuniakspg         | Jasper       | North Port          | Springlake          |
| Avon Park       | Dowling Pk         | Jay          | Nwptrichev          | St Cloud            |
| Baker           | Dunnellon          | Jennings     | Nwsmyrnbch          | St Johns            |
| Baldwin         | East Point         | Jensen Bch   | Oak Hill            | St Marks            |
| Bartow          | Eastorange         | Julington    | Ocala               | Starke              |
| Belleglade      | Eau Gallie         | Jupiter      | Ocklawaha           | Staugustin          |
| Belleview       | Englewood          | Keaton Bch   | Okeechobee          | Stpetersbg          |
| Beverlyhls      | Eustis             | Kenansvl     | Old Town            | Stuart              |
| Blountstn       | Everglades         | Keys         | Orange Spg          | Sunnyhills          |
| Boca Raton      | Fernadnbch         | Keystn Hts   | Orangecity          | Tallahasse          |
| Bocagrande      | Flaglerbch         | Kingsleylk   | Orangepark          | Tampa               |
| Bonifay         | Florahome          | Kissimmee    | Orlando             | Tarpon Spg          |
| Bonita Spg      | Flshsbyrnh         | La Belle     | Oviedo              | Tavares             |
| Bowlnggren      | Forest             | Lady Lake    | Pace                | Thebeaches          |
| Boyntonbch      | Fort Meade         | Lake City    | Pahokee             | Titusville          |
| Bradenton       | Fort Myers         | Lake Wales   | Palatka             | Trenton             |
| Branford        | Fort White         | Lakebutler   | Palm Coast          | Trilacoche          |
| Bristol         | Fortpierce         | Lakeland     | Palmetto            | Tyndallafb          |
| Bronson         | Freeport           | Lakeplacid   | Panacea             | Umatilla            |
| Brooker         | Frostproof         | Laurel Hill  | Panamacity          | Valparaiso          |
| Brooksyl        | Ftlauderdl         | Lawtey       | Paxton              | Venice              |
| Bunnell         | Ftmyersbch         | Lee          | Pensacola           | Vernon              |
| Bushnell        | Ftwaltnbch         | Leesburg     | Perrine             | Vero Beach          |
| Callahan        | Gainesvl           | Lehighacrs   | Perry               | Waldo               |
| Cantonment      | Geneva             | Live Oak     | Pierson             | Walnuthill          |
| Cape Coral      | Glendale           | Lkbunavist   | Pineisland          | Wauchula            |
| Cape Haze       | Graceville         | Luraville    | Plant City          | Weekichspg          |
| Carrabelle      | Grandridge         | Lynn Haven   | Pnamacybch          | Weirsdale           |
| Cedar Keys      | Greencyspg         | Macclenny    | Pntvdrabch          | Welaka              |
| Celebratn       | Greensboro         | Madison      | Poinciana           | Wellborn            |
| Century         | Greenville         | Malone       | Polk City           | Westville           |
| Chatahoche      | Greenwood          | Marco Is     | Pomonapark          | Wewahitchk          |
| Cherrylake      | Gretna             | Marianna     | Pompanobch          | White Spg           |
| Chiefland       | Groveland          | Maxville     | Ponce Leon          | Wildwood            |
| Chipley         | Gulfbreeze         | Mayo         | Portst Joe          | Williston           |
| Citra           | Hainescity         | Mcintosh     | Ptcharlott          | Windermere          |
| Clearwater      | Hastings           | Melbourne    | Ptst Lucie          | Winter Hvn          |
| Clermont        | Havana             | Melrose      | Puntagorda          | Wintergrdn          |
| Clewiston       | Hawthorne          | Miami        | Quincy              | Winterpark          |
| Cocoa           | High Spg           | Micanopy     | Raiford             | Wkissimmee          |
| Cocoabeach      | Hilliard           | Middleburg   | Reedycreek          | Wpalmbeach          |
| Coral Spg       | Hobe Sound         | Milton       | Reynoldshl          | Yankeetown          |
| Cottondale      | Holleynvrr         | Molino       | Salt Spg            | Yongstfntn          |
| Crawfordvl      | Hollywood          | Monticello   | Sanantonio          | Yulee               |
| Crescent City   | Homestead          | Montverde    | Sanderson           | Zephyrhils          |
| Crestview       | Homosssspg         | Moorehaven   | Sanford             | Zolfo Spg           |
| Cross City      | Hosford            | Mount Dora   | Sanrosabch          | L                   |
| Crystalriv      | Howeyinhls         | Mulberry     | Sarasota            |                     |
|                 |                    |              |                     |                     |

<sup>\*</sup> Your CLEC Company code is shown on the label affixed to the envelope in which this was mailed and on the cover letter.

#### FLORIDA PUBLIC SERVICE COMMISSION

#### 2006 CLEC Data Request TABLE-1

(Data as of May 31, 2006)

| Company Name:  |                                    |
|----------------|------------------------------------|
|                | Interactive Services Network, Inc. |
|                |                                    |
| Company Code*: |                                    |
|                | TX364                              |

CLEC TABLE-1: TRADITIONAL ACCESS LINES on a VOICEGRADE EQUIVALENT (VGE) Basis

DO <u>NOT</u> INCLUDE VOIP, WHOLESALE PLATFORM LINES (lines formally known as UNE-P), ANY UNE-P LINES THAT HAVE NOT YET TRANSITIONED, RESOLD LINES (INCLUDING THOSE SOLD UNDER COMMERCIAL AGREEMENTS) OR PRIVATE LINES IN THIS TABLE

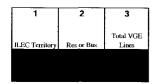

#### NOTES/INSTRUCTIONS FOR COMPLETING TABLE-1:

A. The purpose of this table is to obtain CLEC retail access lines on a VGE basis, exclusive of VoIP, wholesale platform (lines formerly known as UNE-P), any UNE-P lines that have not yet transitioned, and resale (whether leased under an Interconnection Agreement or a Commercial Agreement).

B. An access line connects the end user's customer premises equipment (CPE) to the serving switch and allows the end user to originate and/or terminate local telephone calls on the public switched telephone network (PSTN). **Do NOT include VoIP**lines, Wholesale Platform lines, UNE-P lines or Resold access lines (including those leased under a Commercial Agreement). Do include UNE-L and EELs obtained from ILECs even if leased under a Commercial Agreement. The access line counts in Table-1 above must be based on all of your different types of access lines (including fixed wireless) with the exception of those used to provide VoIP service.

- C. Each field must be populated. Do not use quotation marks.
- D. Residential and business VGE access line counts may be obtained by querying your billing database, provisioning database, etc.

#### TABLE COLUMN INSTRUCTIONS:

- Column 1. List ILEC Territory in alphabetical order (e.g. BellSouth, Verizon, etc.).
- Column 2. Enter the abbreviation Res for Residential lines or Bus for Business lines. Each type must be entered in separate rows.

Column 3. Enter line count as voice-grade equivalents (VGEs). Report VGE Access Lines based on how you bill the customer. If you bill a customer for 1 DS1, the access line count would be 24 even if the customer is not utilizing all 24 channels. If you bill a customer for 1 DS1, the access line count would be 24 even if the customer is not utilizing all 24 channels. If you bill a customer for 1 DS1, then the line count would be 10. Report 2 VGEs for each ISDN-BRI and 23 VGEs for each ISDN-PRI. Lines must be entered without duplication, e.g., Enhanced Extended Link (EEL) loops must not be included in UNE-L counts and vice versa. Each line count must be entered in separate rows.

<sup>\*</sup> Your CLEC Company code is shown on the label affixed to the envelope in which this was mailed and on the cover letter.

#### FLORIDA PUBLIC SERVICE COMMISSION

#### 2006 CLEC Data Request TABLE-2

(Data as of May 31, 2006)

| Company Name:  | Interactive Services Network, Inc. |
|----------------|------------------------------------|
|                |                                    |
| Company Code*: | TX364                              |

CLEC TABLE-2: ACCESS LINE COUNTS (not VGEs)

DO <u>NOT</u> INCLUDE VoIP, WHOLESALE PLATFORM LINES (lines formally known as UNE-P), ANY UNE-P LINES THAT HAVE NOT YET TRANSITIONED, RESOLD LINES (INCLUDING THOSE SOLD UNDER COMMERCIAL AGREEMENTS) OR PRIVATE LINES IN THIS TABLE

| 1              | 2          | 3         | 4           |
|----------------|------------|-----------|-------------|
| ILEC Territory | Res or Bus | Line Type | Total Lines |

#### NOTES/INSTRUCTIONS FOR COMPLETING TABLE-2:

- A. The purpose of this table is to obtain a breakdown of access lines (reported in Table-1) by line type and actual line counts, not VGEs.
- B. Each field must be populated. All entries must be made without quotation marks.

#### TABLE COLUMN INSTRUCTIONS:

- Column 1. List ILEC Territory in alphabetical order (e.g. BellSouth, Verizon, etc.).
- Column 2. Enter the abbreviation Res for Residential lines or Bus for Business lines. Each type must be entered in separate rows.
- Column 3. For each line connected to the customer premises, enter Line Type as Analog, ISDN-BRI, ISDN-PRI, DS1, DS3, OC1, OC3, OCn (Identify value of n), xDSL (Identify x), etc. Include only those high speed lines that also provide voice. Each type must be entered in separate rows.
- Column 4. Enter actual line count total, not VGEs, in the Total Lines column. EXAMPLE: Enter 1 for 1 Analog loop, 2 for 2 ISDN-PRI loops, etc. Each actual line count total must be entered in separate rows.

<sup>\*</sup> Your CLEC Company code is shown on the label affixed to the envelope in which this was mailed and on the cover letter.

#### 9

#### FLORIDA PUBLIC SERVICE COMMISSION

#### 2006 CLEC Data Request TABLE-3

(Data as of May 31, 2006)

| Company Name:  | Interactive Services Network, Inc. |
|----------------|------------------------------------|
| Company Code*: | TX364                              |

CLEC TABLE-3: VolP ACCESS LINES on a VOICEGRADE EQUIVALENT (VGE) Basis

# THIS TABLE IS INTENTED TO ONLY CAPTURE VOIP LINES. DO <u>NOT</u> INCLUDE LINES REPORTED ON TABLE 1 IN THIS TABLE

| 1              | 2          | 3         |
|----------------|------------|-----------|
|                |            | Total VGE |
| ILEC Territory | Res or Bus | Lines     |

#### NOTES/INSTRUCTIONS FOR COMPLETING TABLE-3:

A. The purpose of this table is to obtain retail VoIP access lines on a VGE basis.

B. An access line connects the end user's customer premises equipment (CPE) to the serving switch and allows the end user to originate and/or terminate local telephone calls on the public switched telephone network (PSTN). The access line counts in Table 3 above must be based on all of your different types of access lines (including fixed wireless) that are used to provide VoIP service.

C. Each field must be populated. All entries must be made without quotation marks.

#### **TABLE COLUMN INSTRUCTIONS:**

Column 1. List ILEC Territory in alphabetical order (e.g. BellSouth, Verizon, etc.).

Column 2. Enter the abbreviation Res for Residential lines or Bus for Business lines. Each type must be entered in separate rows.

Column 3. Enter line count as voice-grade equivalents (VGEs). Report VGEs based on how the customer is billed. If the customer is billed for a dynamic bandwidth VoIP product, the line count would be the maximum number of VoIP lines available. If the customer is billed for a specific number of VoIP lines, or a range of lines, the VoIP line count would be the number of VoIP lines or the highest number of the range, respectively. **Each line count must be entered in separate rows.** 

<sup>\*</sup> Your CLEC Company code is shown on the label affixed to the envelope in which this was mailed and on the cover letter.